# Процедурные функции на языке CLIPS

Примеры функций

1

# Процедурные функции

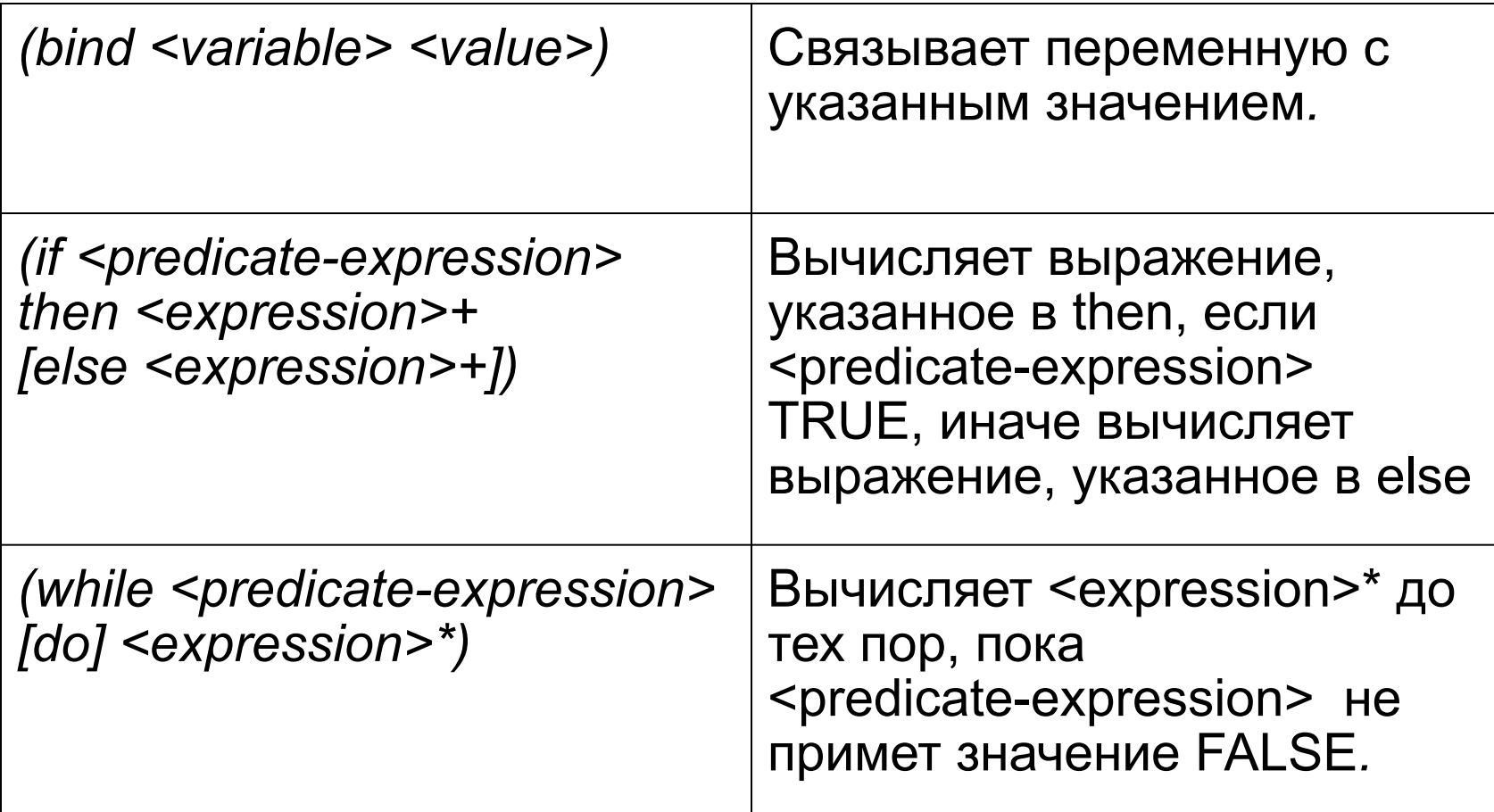

# Процедурные функции

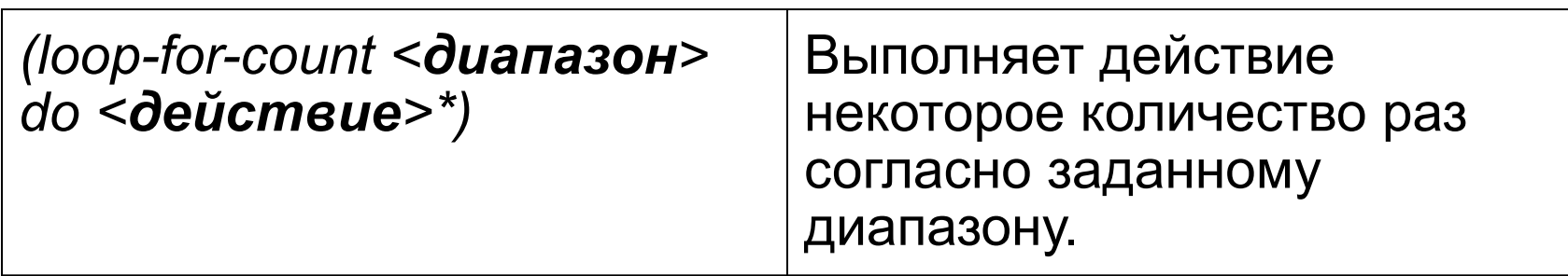

# Процедурные функции

#### *Диапазон в функции LOOP задается следующим образом:*

4

- 1) Наибольшее значение индекса;
- 2) (name min max), где name - имя\_переменной\_цикла min - минимальное значение индекса max - максимальное\_значение\_индекса;

3) (name max)

min, max – целочисленные выражения.

### Пример использования функции if-then -else

#### Пусть требуется вычислить функцию f1 в зависимости от условия.

$$
f1 = \begin{cases} a^*a-b^*b, ecmu & a>b \\ a^*a+b^*b, ecmu & a<=b \end{cases}
$$

## Определение функции f1

```
(deffunction f1(?a ?b)
(if (or (not (numberp ?a)) (not (numberp ?b))) then 
  (printout t "Error a or b" clrf)
 else
```

```
( if ( > ?a ?b)
        then (- (* ?a ?a) (* ?b ?b))
        else (+ (* ?a ?a) (* ?b ?b))
\big))
)
```
### Выполнение функции f1

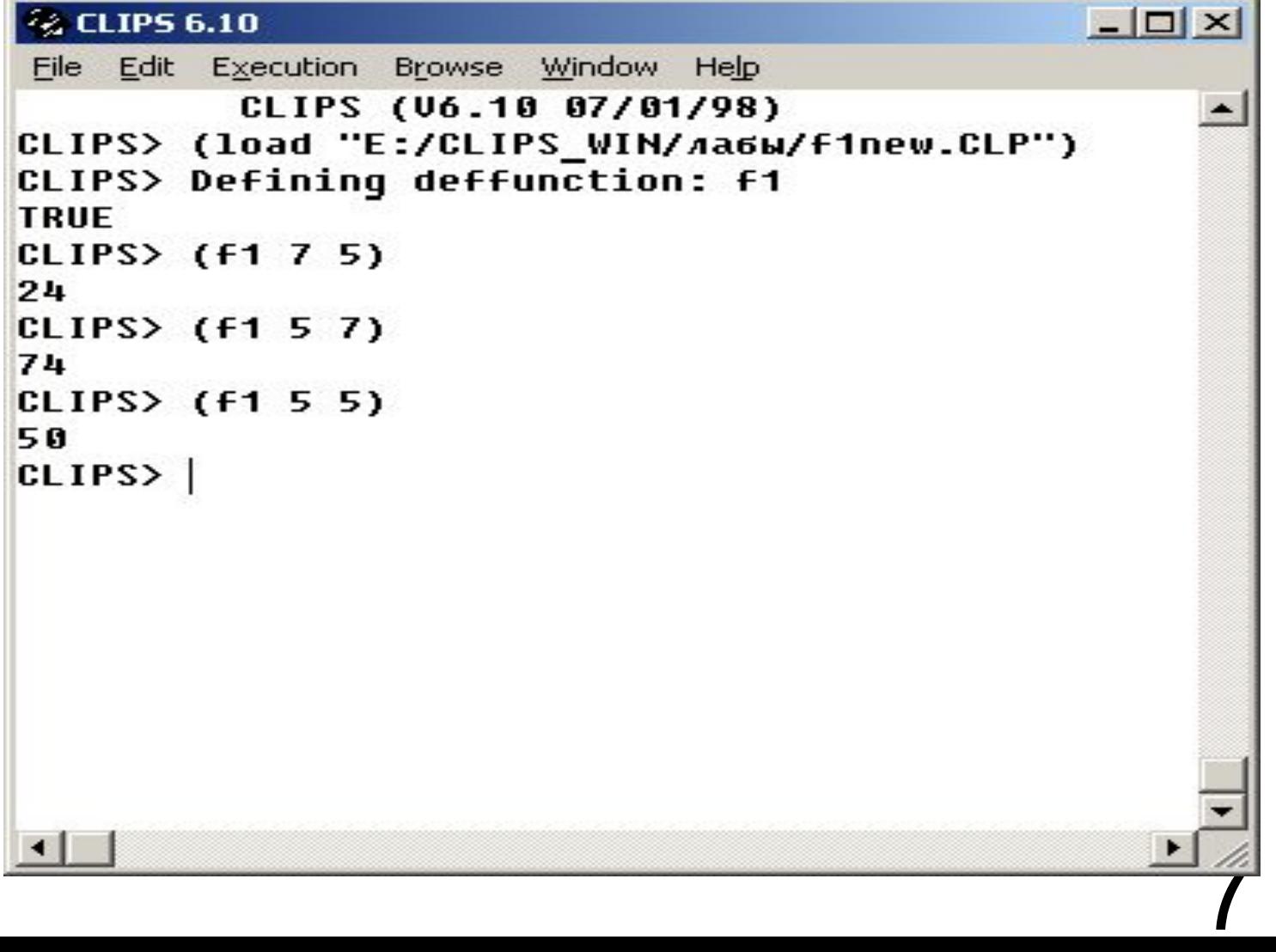

### Пример функции while

Пусть требуется вычислить сумму:

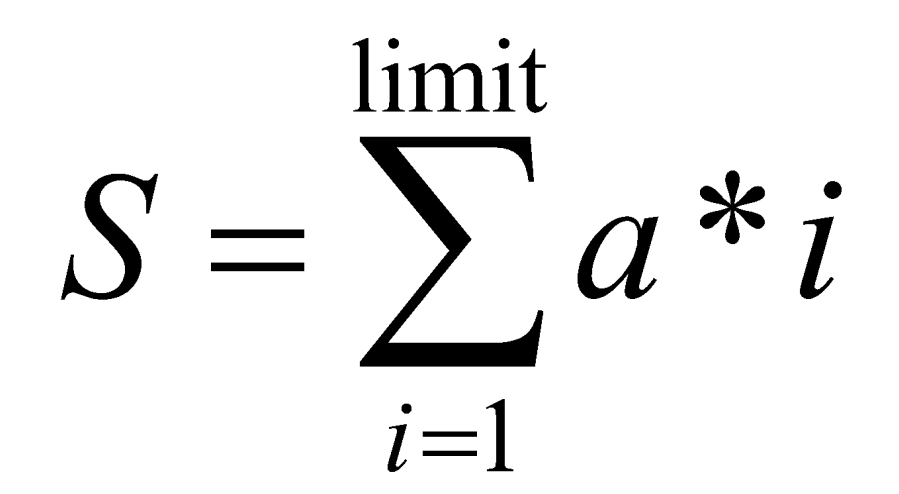

#### Пример использования функции while

```
(deffunction summa(?a ?limit)
(bind ?i 1)
(bind ?s 0) 
 (while \leq ?i ?limit ) do
     (bind ?s (+ ?s (* ?a ?i)))
     (bind ?i (+ ?i 1)) 
  )
(printout t "s = " ?s crlf)
)
```
#### Пример выполнения функции summa

### Пример использования функции loop-for-count

Пусть требуется выдать таблицу значений функцию f2 от 2 до 4 (10 значений):

$$
\left(\sqrt{\ln^3 x} + t g \pi x\right) \cdot \left|\ln \frac{x}{10.5}\right|
$$

# Определение функции f2

(deffunction f2(?x)

(if (not (and (numberp  $?x$ ) ( $> ?x$  0))) then (printout t "error in data" crlf )

else

)

)

)

```
(* (+ (sqrt (* * (log ?x) 3)) (tan (* (pi) ?x))) (abs (log (/ ?x 10.5)))
```
#### Пример выполнения функции f2

## Определение функции tabl

```
(deffunction tabl(?a ?b)
  (bind ?i 0)
  (bind ?d (/ (- ?b ?a) 10))
  (bind ?x ?a)
  (loop-for-count (?i 1 11) do 
  (bind ?y (f2 ?x))
 (printout t ?x " " (f2 ?x) crlf)
    (bind ?x (+ ?x ?d)) )
 (printout t "the end" crlf)
)
```
14

### Пример выполнения функции tabl

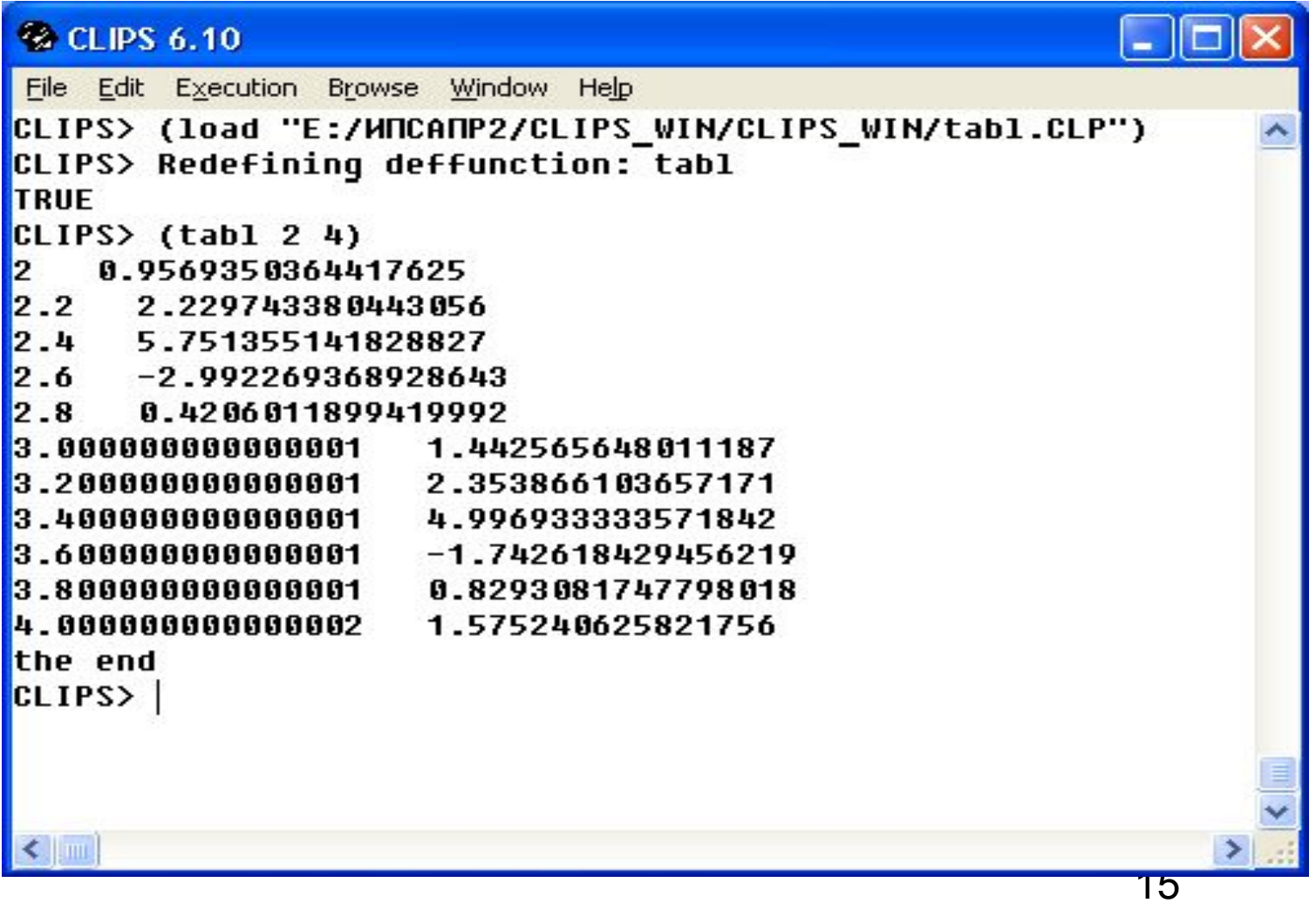

# Пример программы вычисления корней квадратного уравнения

Квадратное уравнение задается коэффициентами a, d, c:

$$
ax^2 + bx + c = 0
$$

### Определение функции root

```
(deffunction root(?a ?b ?c)
 (if (not (and (\leq ?a 0) (numberp ?a)
                   (numberp ?b) (numberp ?c))) then
     (printout t "error in data" crlf )
  else 
  (bind ?d (- (** ?b 2) (* 4 ?a ?c)))
 (if ( \le ?d 0) then (printout t "it is'n real roots" crlf)
```
#### Определение функции root

else (if  $(= ?d 0)$  then (bind  $?x$   $($   $($   $- 0 ?b)$   $(* 2 ?a))$ ) (printout t ?x " is one root" crlf

 else (bind ?x1 (/ (+ (- 0 ?b) (sqrt ?d)) (\* 2 ?a)))

)

 $\left( \begin{array}{c} \end{array} \right)$ 

)

)

 (bind ?x2 (/ (- (- 0 ?b) (sqrt ?d)) (\* 2 ?a))) (printout t ?x1 " " ?x2 " are two roots" crlf )  $\overline{\phantom{a}}$ 

### Пример выполнения функции root

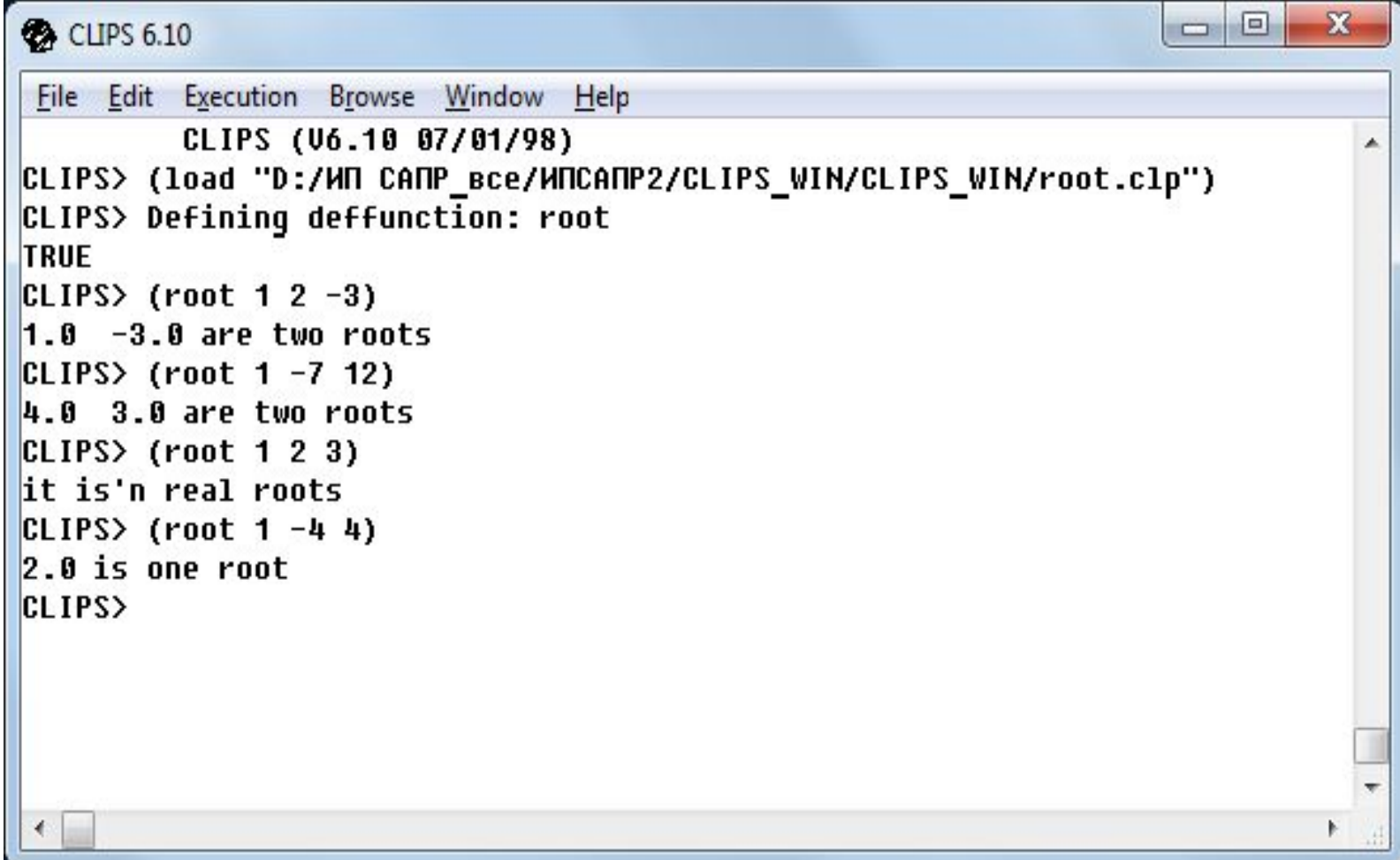

# Пример программы вычисления корней уравнения методом деления пополам

Задано произвольное уравнение.

$$
1 - e^{x/3}/5 + \sqrt{e^{-x}} \ln(x+0,1) = 0
$$

#### **Задание**

#### Вычислить корень уравнения:

 $1-e^{\frac{x}{3}}/5$  +  $\sqrt{e^{-x}} \ln(x+0,1)$ 

на отрезке [0, 2]

с точностью 0,0000001 методом дихотомии.

#### **Метод решения**

#### **Метод решения**

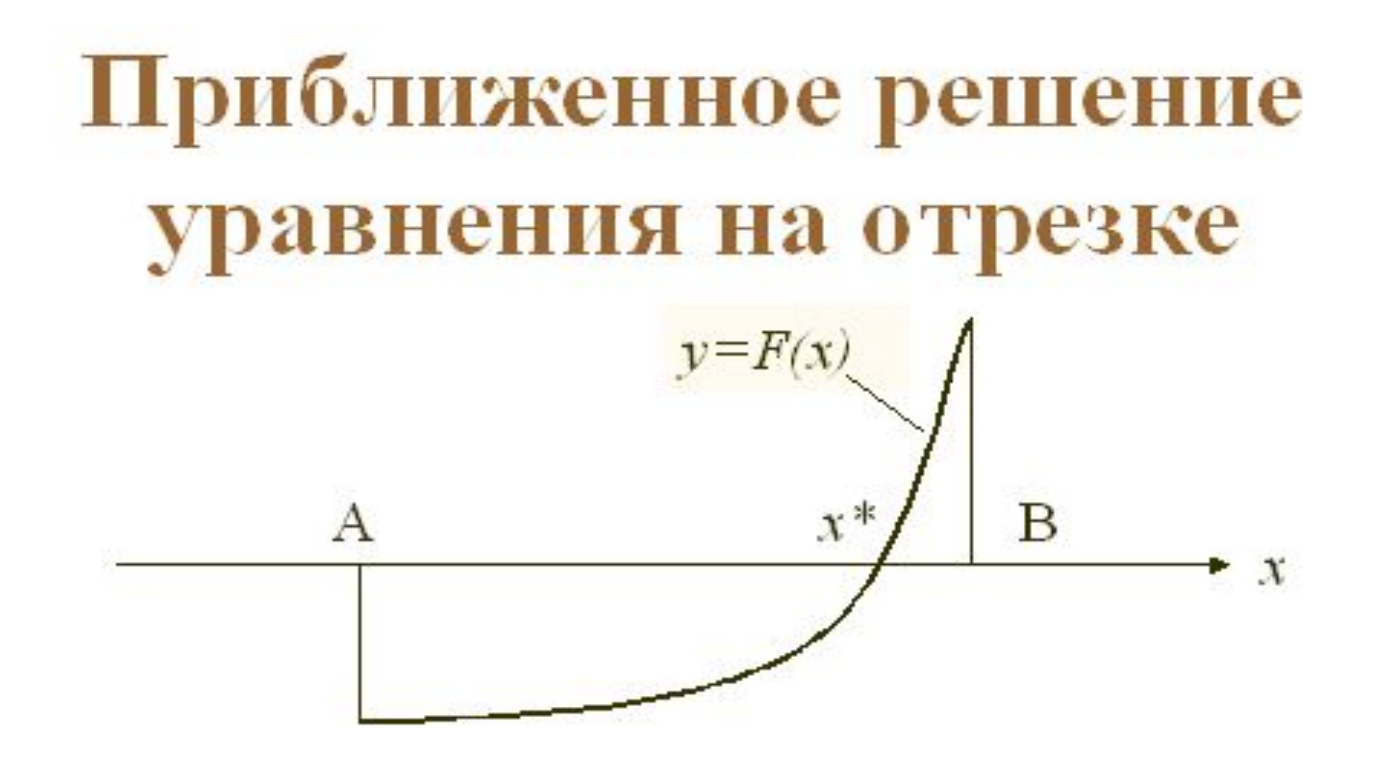

Если уравнение (\*) имеет на отрезке [А,В] ровно один корень, то  $F(A) * F(B) \triangleleft 0$ .

#### **Метод решения**

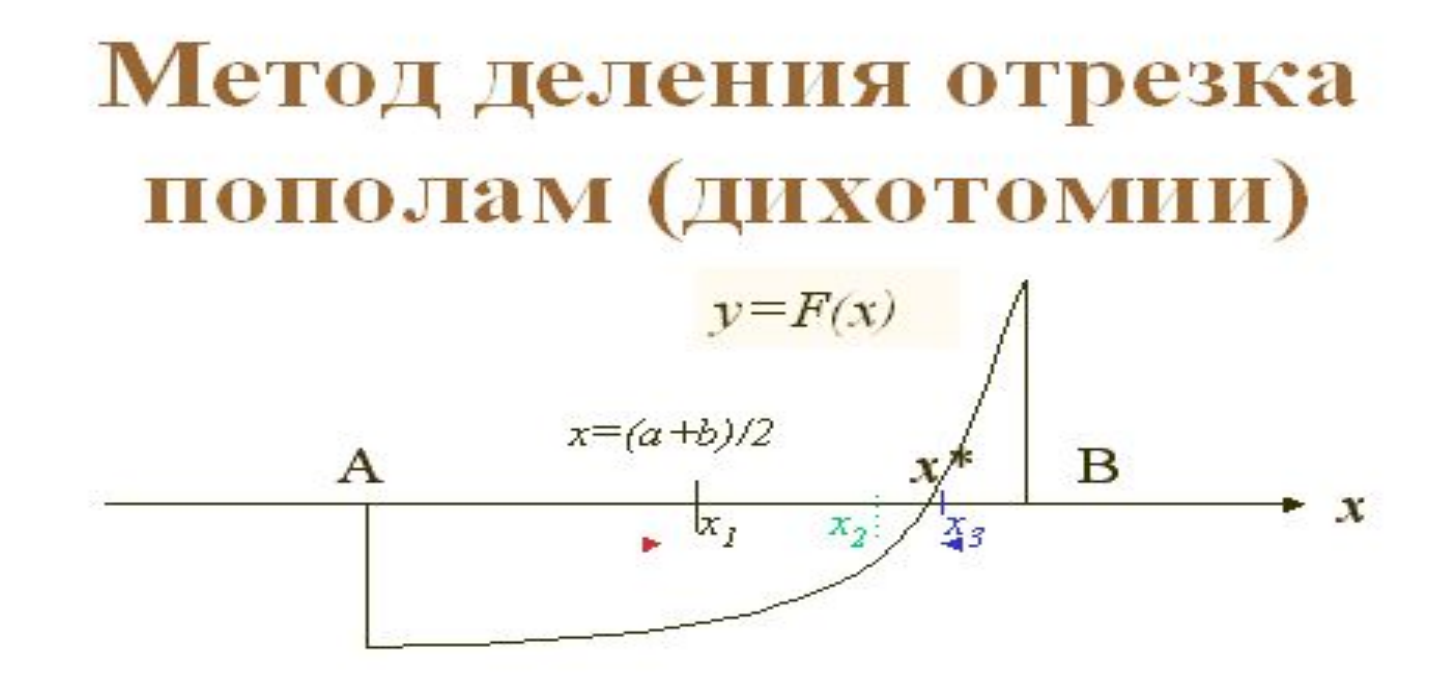

Если  $F(x) * F(B) ≤ 0$ , то  $x * ∈ [x, B] ⇒$  корень надо искать на правой половине отрезка: А=x;

иначе  $x^* \in [A, x] \implies$ корень надо искать на левой половине отрезка: В=х.

Далее деление пополам нового отрезка.

# **Метод деления отрезка пополам (дихотомии)**

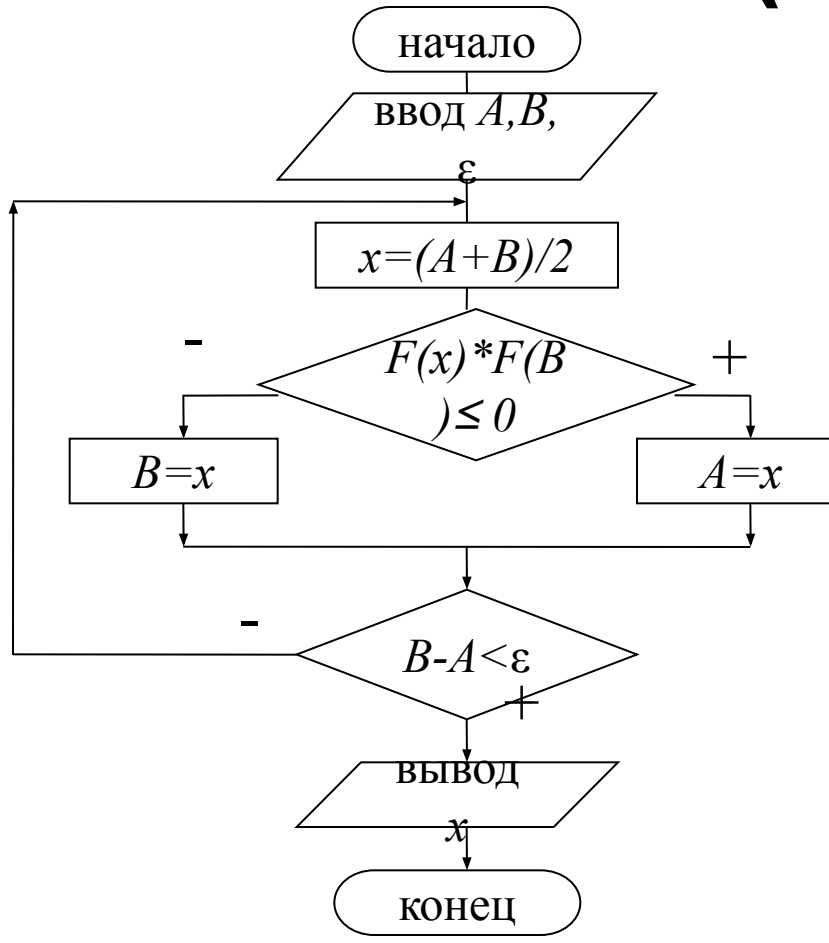

*Алгоритм для идеального случая: на [A,B] ровно один корень.*

*Более надежный алгоритм учитывает ограничение на число итераций: если число итераций больше некоторого предельного значения, то цикл завершается с выводом сообщения о некорректной постановке задачи.*

### **Текст программы на языке Паскаль**

```
program Project2;
{$APPTYPE CONSOLE}
uses SysUtils;
```
Type  $Time = function(x: real): real;$ 

```
Var
 A,B,E,x: real;
 Fp: Tfunc;
```

```
function F(xp: real): real;
begin
 F:=1-exp(xp/3)/5+exp(-xp/2)*ln(xp+0.1);
end;
```
### **Текст программы на языке Паскаль**

function root(a,b,e: real; f: Tfunc): real; Var x: real; begin repeat  $x:=(a+b)/2;$ if  $f(x)*f(b)<=0$  then  $a:=x$  else  $b:=x$  until abs(b-a)<e;  $root:=(a+b)/2;$ end;

27

### **Текст программы на языке Паскаль**

```
begin
  Fp:=F;
  writeln('Input A,B,E:');
  read(A,B,E);
  X:=root(A,B,E,Fp);
  writeln('root= ',x:8:6);
 writeln('y=\lceil \cdot, \lceil p(x) \rceil \cdot 8 \cdot 3 \rceil;
      readln; readln;
        end.
```
### **Выполнение программы на языке Паскаль**

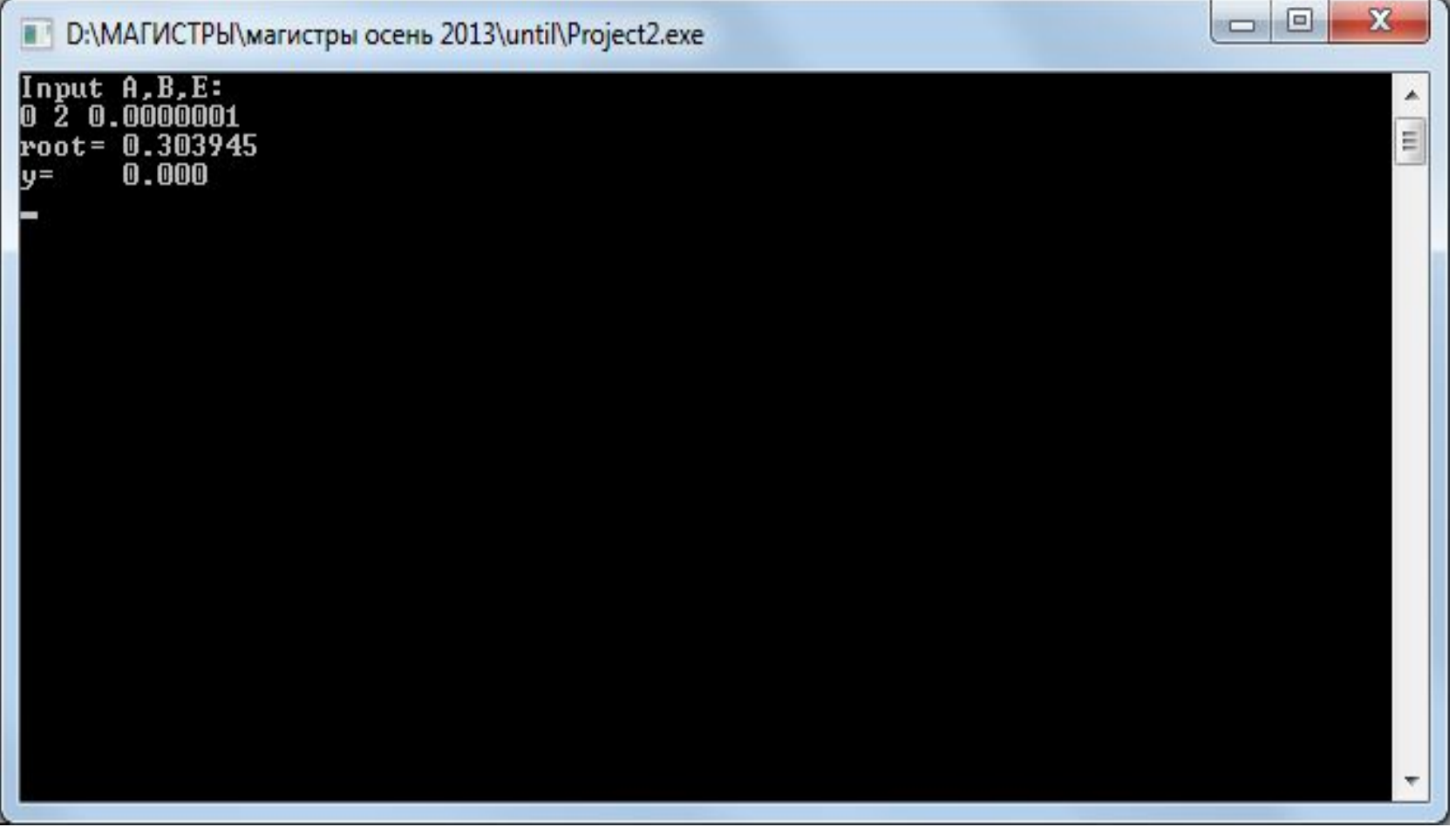

### **Функция f на языке CLIPS по заданию на слайде 20**

```
(deffunction f(?x)
(+ (- 1 (/ (exp (/ ?x 3)) 5)) 
    (* (sqrt (exp (- 0 ?x))) (log (+ ?x 0.1))) 
)
```
### **Функция dih вычисления корня для уравнения на слайде 20**

```
(deffunction dih(?a ?b ?eps)
```

```
 (if (not (and (numberp ?a) (numberp ?b) 
(numberp ?eps))) then
```

```
 (printout t "error in data" crlf )
```

```
 else
```

```
 (bind ?x (/ (+ ?a ?b) 2))
```

```
 (bind ?a1 ?a)
```

```
 (bind ?b1 ?b)
```
#### **Функция dih вычисления корня**

 (while (> (abs (- ?b1 ?a1)) ?eps) do (if  $(<=$   $(*$   $(f ?x)$   $(f ?b)$ ) 0) then (bind  $?a1 ?x$ ) else (bind ?b1 ?x)

```
\left( \begin{array}{c} \end{array} \right) (bind ?x (/ (+ ?a1 ?b1) 2)) 
 )
(printout t "x = " ?x" f(x)=" (f ?x) crlf)
)
)
```
### Пример выполнения функции f

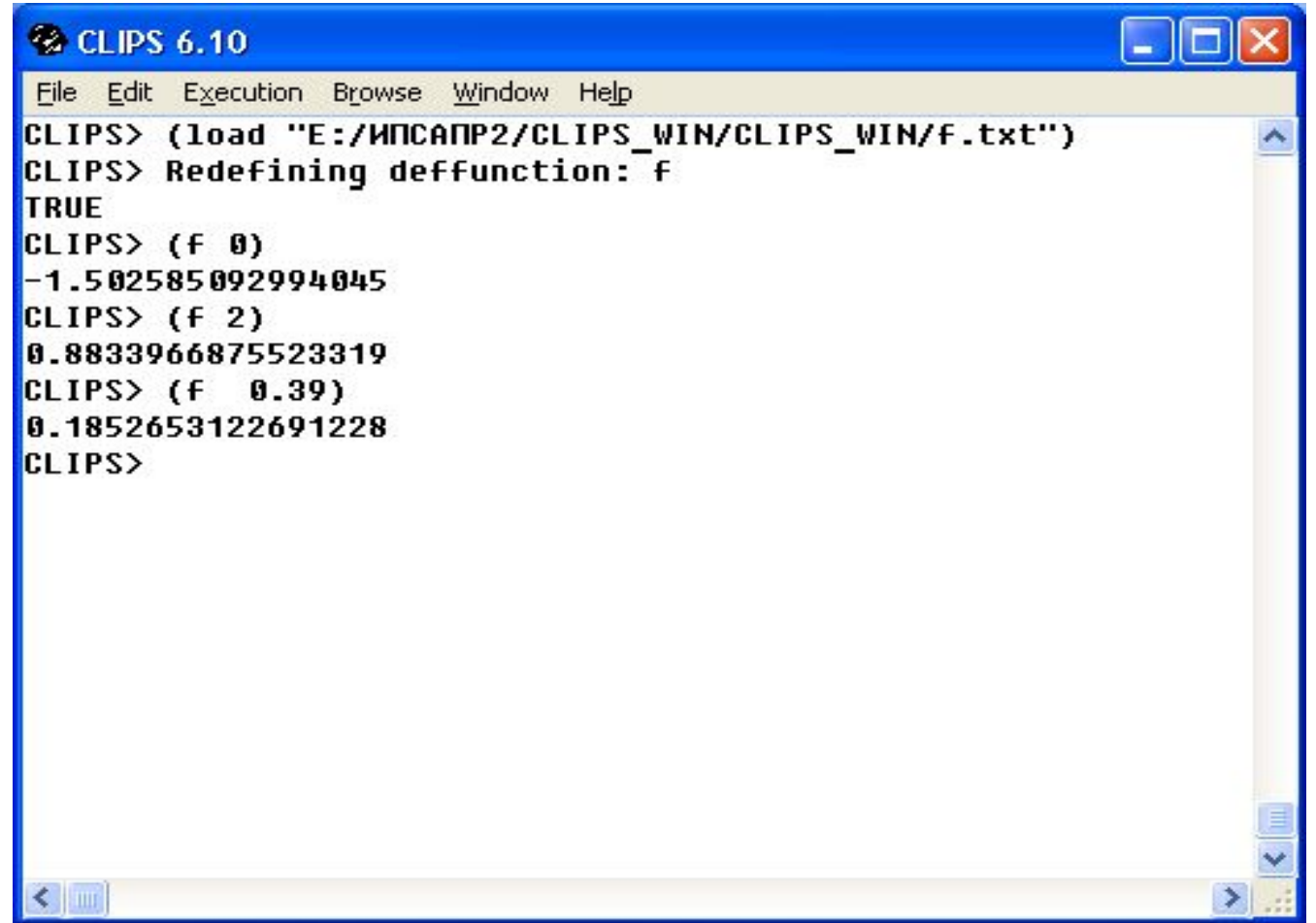

### Пример выполнения функции dih

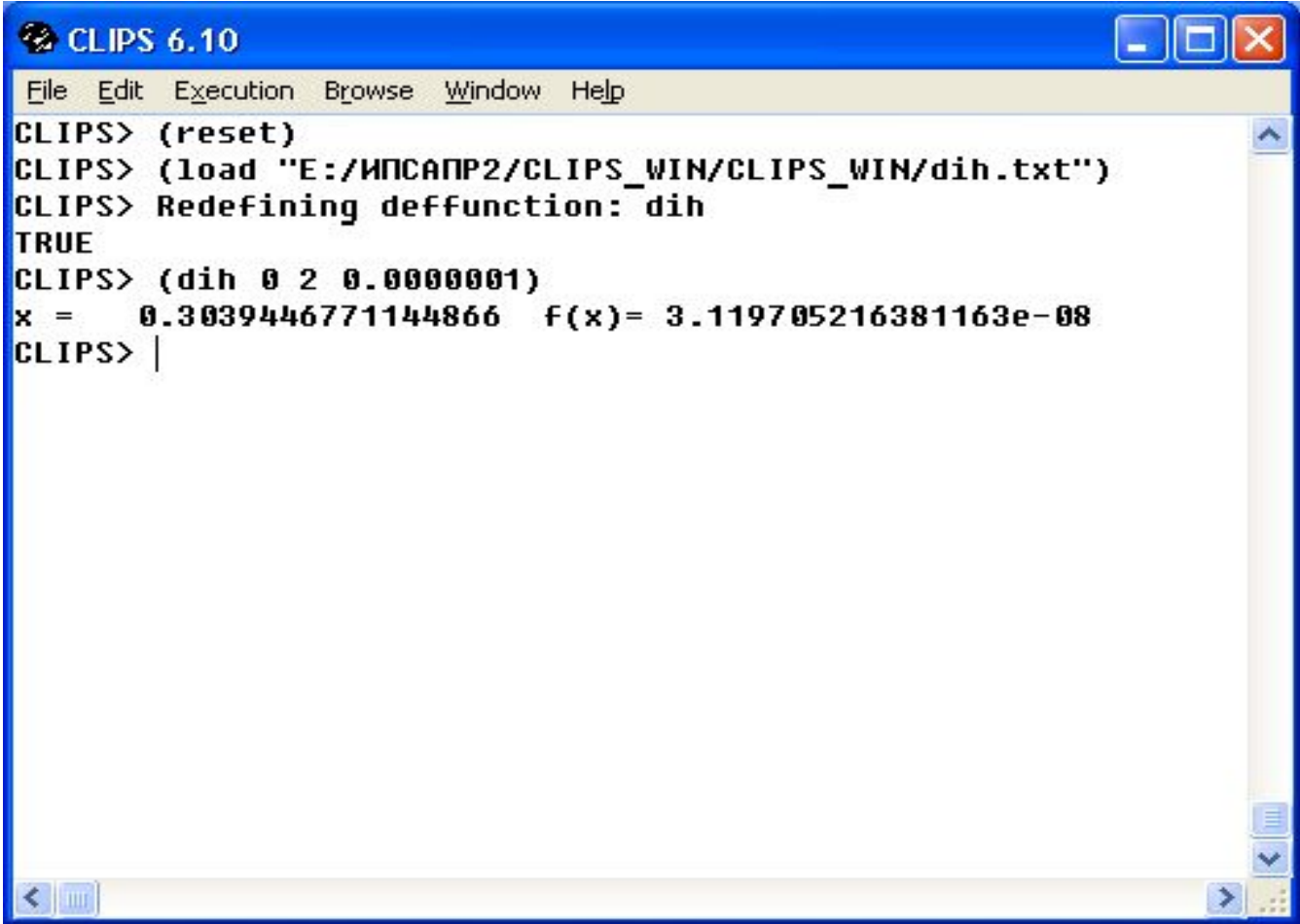